# DPP IDENTIFIER **Comparison of methods**

Research and considerations in response to the Proposal for a REGULATION OF THE EUROPEAN PARLIAMENT AND OF THE COUNCIL establishing a framework for setting ecodesign requirements for sustainable products, Brussels, 30.3.2022 COM(2022) 142 final, 2022/0095 (COD)

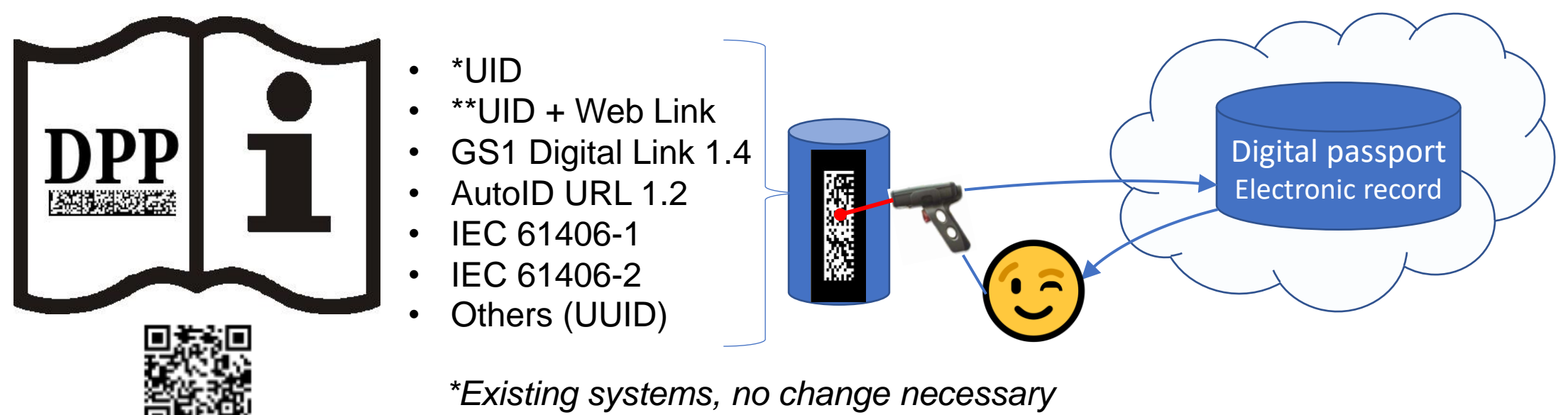

*\*\* Existing system plus minimal add on, like URL add on*

*Others are new and would require change or second system*

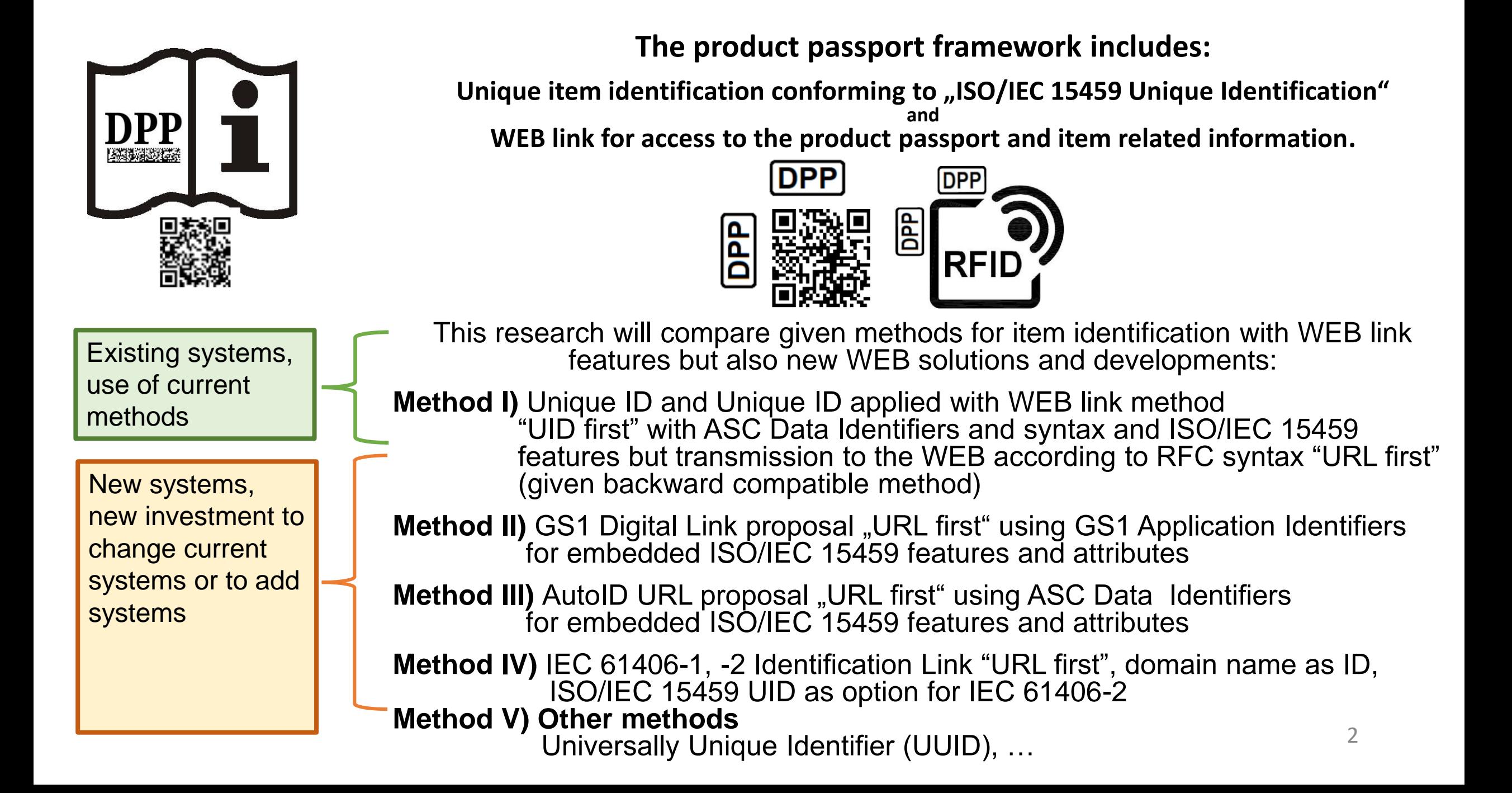

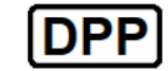

### **COMPARISON of identifiers suitable for DPP**

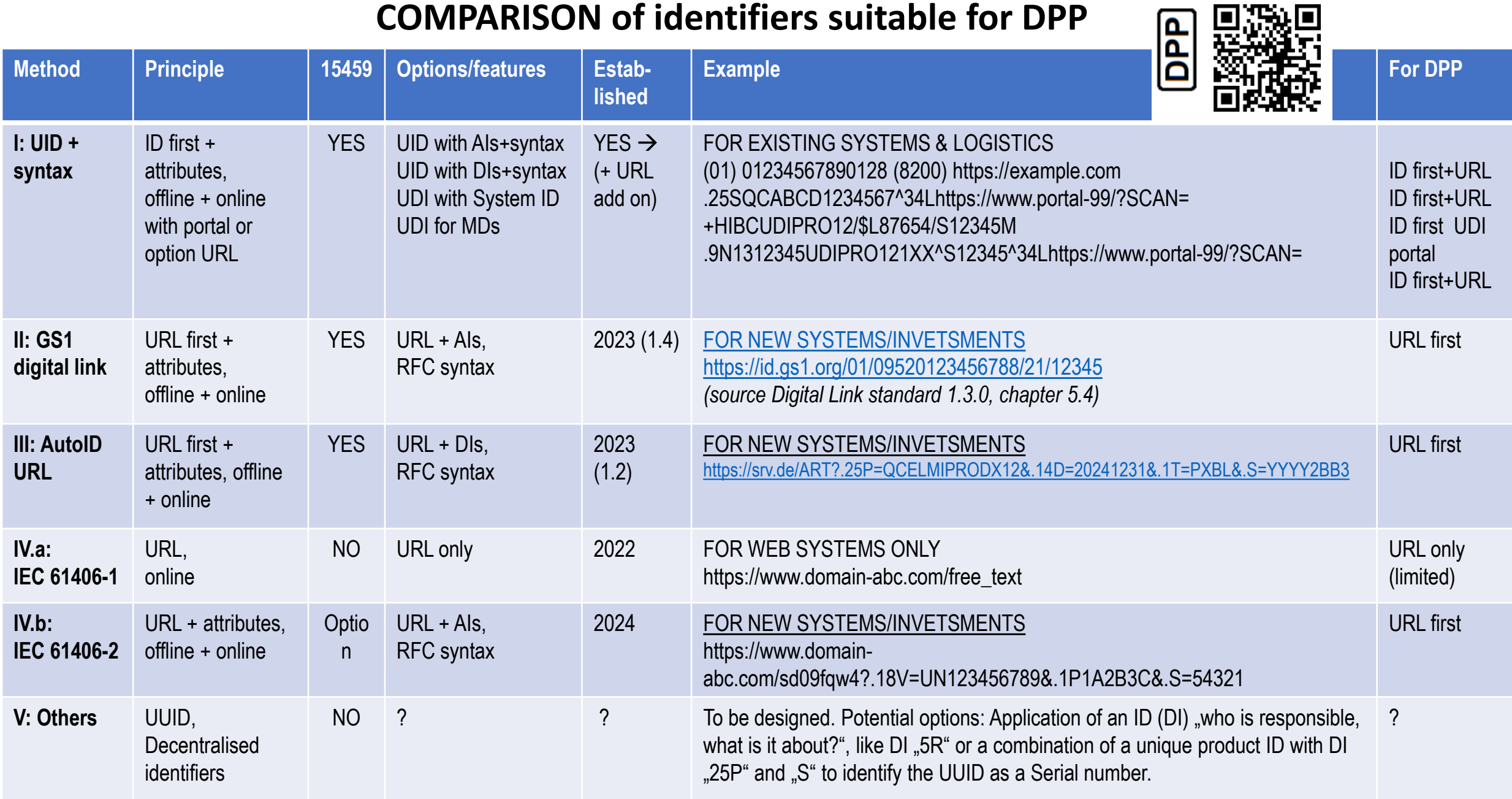

**I) DPP METHOD: Unique ID applied with WEB link using ASC Data Identifiers:** "ISO/IEC 15459 **UID first**" for transmission to the WEB according to RFC syntax "URL first" (backward compatible method)

ISO/IEC 15459-4 option "unique serial number" applied with URL option by ISO/IEC 15418 ASC MH10 DI "34L- Pointer to Process URL" additionally documented by "DIN SPEC 16589 Automatic identification and data capture techniques -Traceability Pointer to Process" and other references.

<DI><Issuing Agency Code (IAC)><registered Company Identification Code (CIN)><value><....>

e.g. Unique Serial Number <1234567> applied with DI <.25S>, IAC <QC> and CIN <ABCD>: .25SQCABCD1234567,

followed by the URL for access to the information dedicated to the unique serial number, e.g. .25SQCABCD1234567^34Lwww.portal-99/?SCAN=

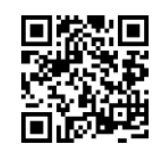

**Advantages:** ISO/IEC 15459 party ID, data and Internet link in one, compatibility with existing applications in industries and healthcare

*Conversion "UID first" to "URL first" for WEB access is illustrated under I.I) at following page (4).* **4**

**I.I) Illustration DPP method "ISO/IEC 15459 UID first"** combined with WEB link "**URL first**" using ASC DIs

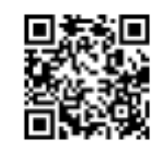

FOR COMBINED UID+URL application ISO/IEC 15418-ANSI MH10.8.2" is defining ASC DI "34L" as follows: *Pointer to Process URL (P2P URL) for initiating a URL to carry all other data elements encoded in an AIDC media according to the following rule: Scan the code and initiate the URL starting with the P2P URL string, omitting DI*  34L, envelope syntax] (prefix and postfix) and append all other data elements that have been scanned in same *sequence as encoded in the media, including DIs and data element separators.*  FUNCTIONALITY:

The data string will be encoded "UID first" (25S) and identified as unique serial number applied with an URL. For access to the WEB source of information the rules of ASC DI "34L" apply: Convert "UID first" to "URL first":

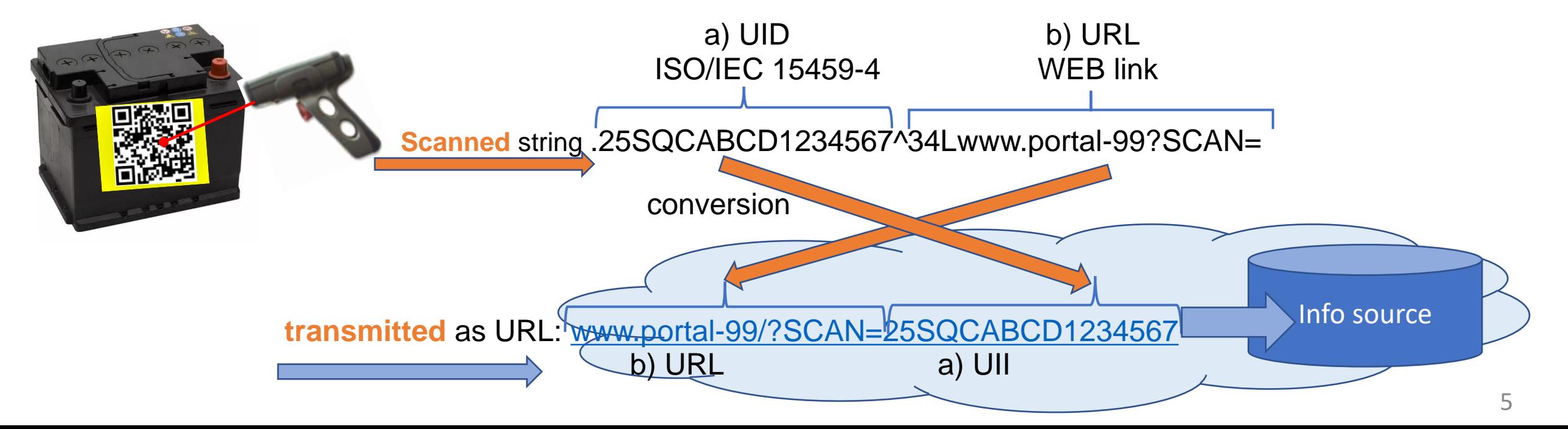

## **I.II) : Other EU projects with unique identification of items using ISO/IEC 15459**

\*UDI: **REGULATION (EU) 2017/745 OF THE EUROPEAN PARLIAMENT AND OF THE COUNCIL of 5 April 2017**  *Feature: ISO/IEC 15459 conforming Unique identification of medical devices and IvD (UDI) with references to data base EUDAMED*

*but without encoded WEB Link*

#### TOBACCO: **COMMISSION DELEGATED REGULATION**

**(EU) 2018/573 of 15 December 2017 on key elements of data storage contracts to be concluded as part of a traceability system for tobacco products**  *Feature: ISO/IEC 15459 conforming Unique identification of tobacco products* 

*with unique reference to primary and secondary repositories.*

#### FISHBOXES: **EN 17088 Fishery and aquaculture products –**

**Requirements for labelling of distribution units and pallets in the trade of fishery and aquaculture products** *Feature: ISO/IEC 15459 conforming Unique identification of fishboxes and fishery parameters like catch, catch location, vessel, etc., but without encoded WEB link.*

# **II) METHOD:** GS1 Digital Link using GS1 Application Identifiers (URL first, information embedded)

#### **GS1 - \*Proposed Architecture and Principles for Digital Product Passports**

Source: Source: GS1 in Europe – March 2022, contact GS1: Francesca Poggiali (francesca.poggiali@gs1.org)

*Page 8+9:*

*5. It is the content of the data carrier that triggers the relevant behavior on the device, not the type of data carrier.*

*6. Mobile phone apps can be programmed to work with any optical data carrier.*

*7. No smartphones currently recognize RFID tags without additional hardware.*

*Examples of two of GS1's syntaxes are given in the diagram below, which shows the same four pieces of data encoded in a single message but in two different ways*

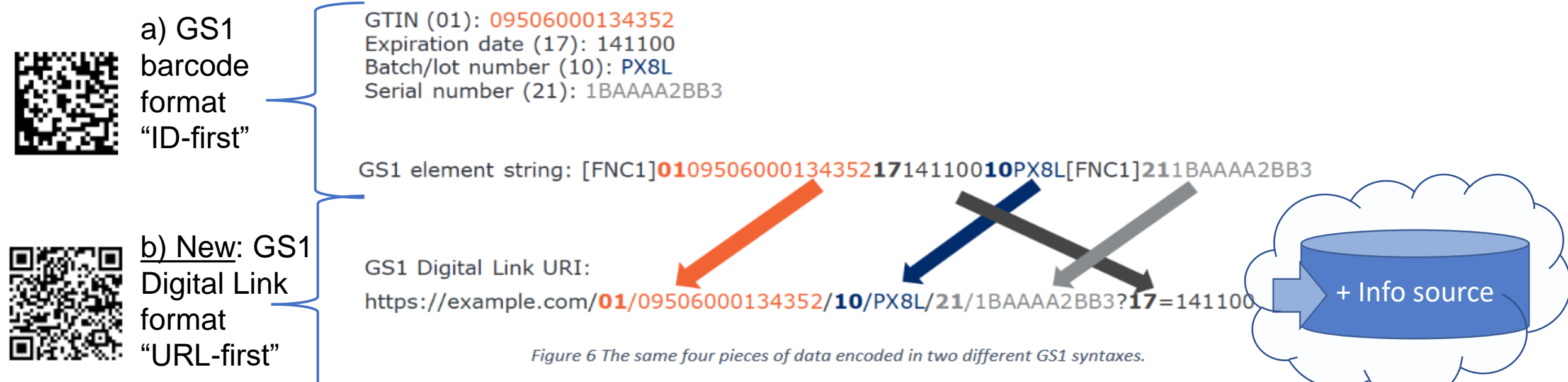

*\*NOTE: Subject to reference to ISO/IEC JTC 1/SC 31/WG 2 project "Encoding and resolving identifiers over HTTP"* **7**

# **III) DPP METHOD: "AutoID URL"** URL first, information embedded

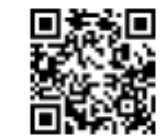

IIIa) applied with ISO/IEC 15459 conforming data elements and attributes

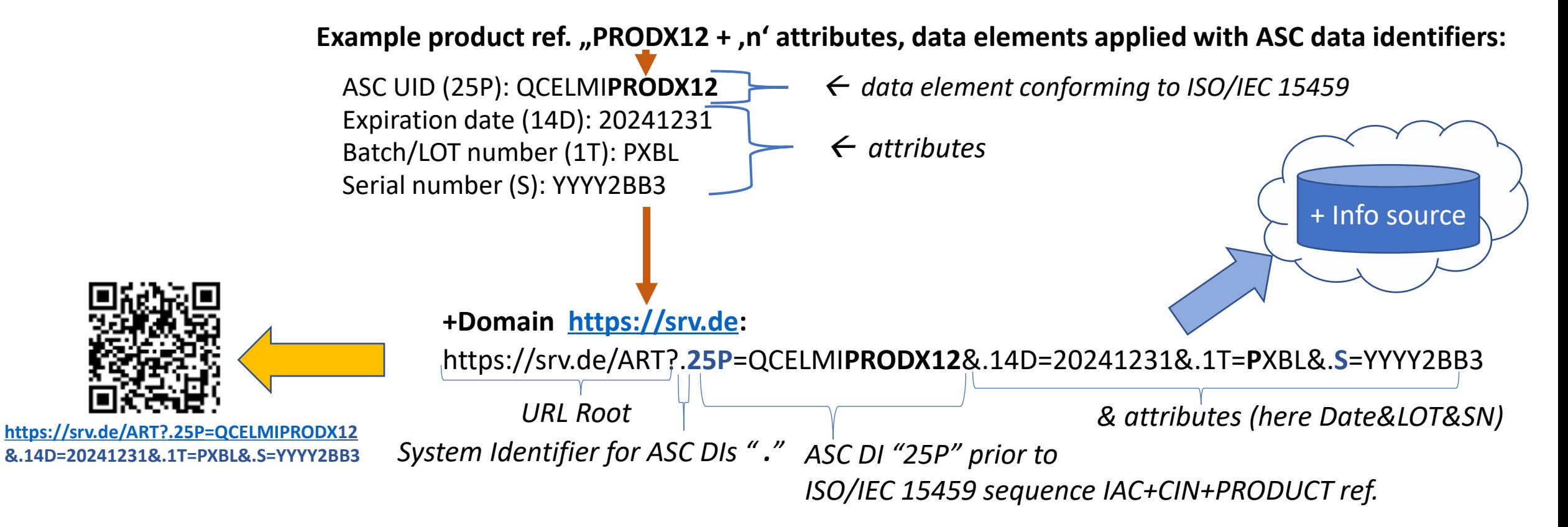

*Note: Method developed by EDCi and EDIFICE, subject to referenced by ISO/IEC JTC 1/SC 31/WG 8 project "Encoding and resolving identifiers over HTTP"* 

# **III) DPP METHOD: "AutoID URL"** URL first, online as offline,

IIIb) applied with data elements used in \*automotive industries for serialized product IDs,

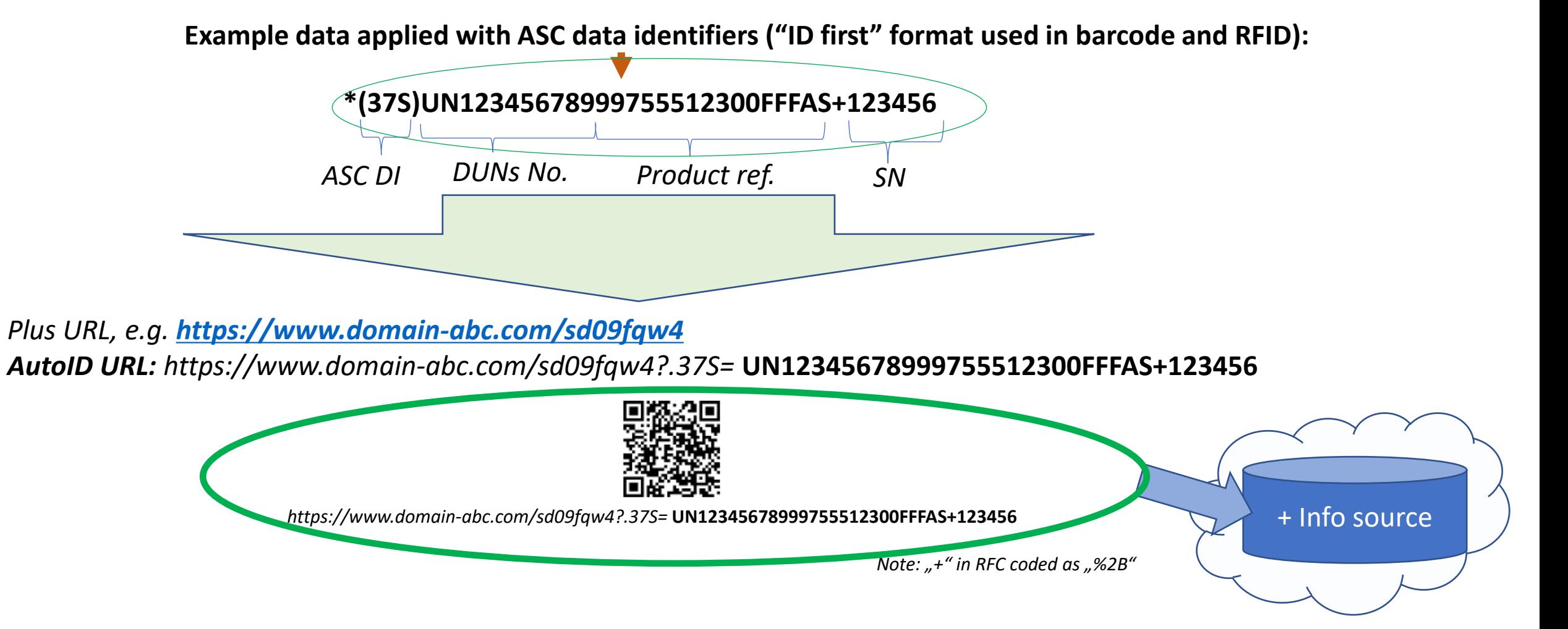

*\*Source: LR05: 2017, RFID Item Level Standard ODETTE, AIAG, JAMA, JAPIA, LR07: 2021 ODETTE, VDA 5509\_Version\_1.1.2*

## **\*IV) DPP METHOD: IEC 61406-1, -2** Identification Link (Domaine URL as party ID)

**IEC 61406-1 is using the whole URL as unique ID string**  $\rightarrow$ (attributes and its formats are not defined but up to the labeler)

*https://www.domain-abc.com/free\_text*

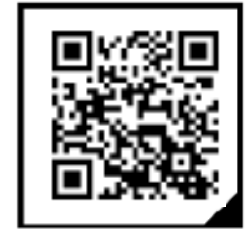

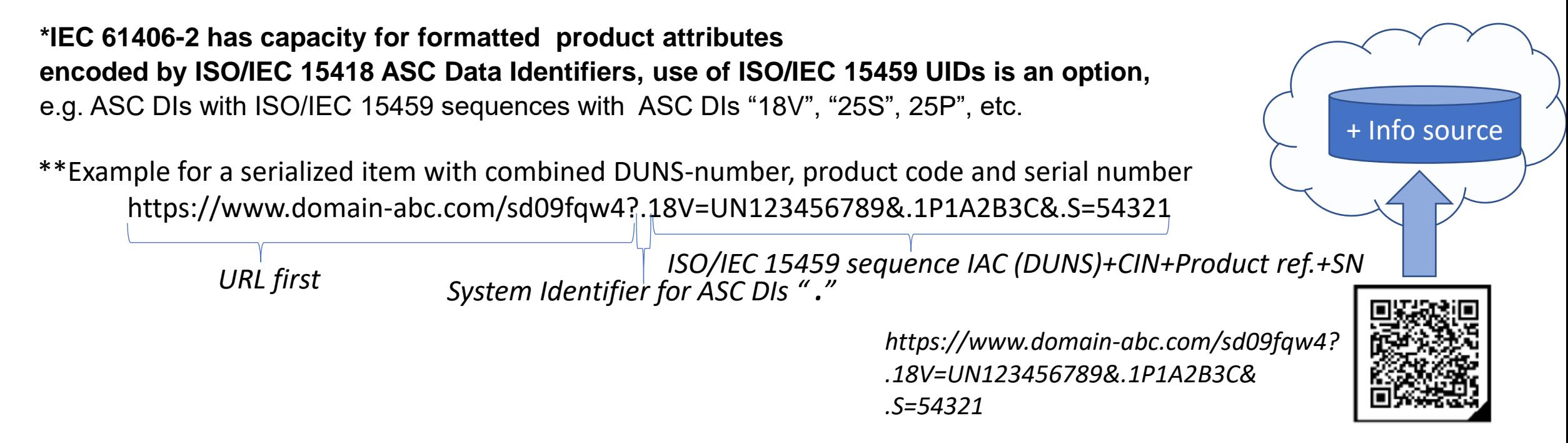

*\*Note: DPP METHOD III "AutoID URL" and IV "IEC 61406-2" can carry same data, but "IEC 61406-2" is defining the domain name as the ID for the responsible party.* 

*\*\*Source: IEC 61406-2, ED1: 2023-05-26, chapter B,1.7* 

# **V) Other methods***.*

There might be other methods suitable for DPP identifiers. Where the examples I) to IV) contain "centralized" identifiers of hierarchical schemes "decentralized" identifiers have been mentioned as potential method as well, but definitions, features and uniqueness for global environments need to be checked for fulfilling the DPP requirements. One method for generating unique serial numbers could be the method "**Universal Unique Identifier (UUID)"**, but for global and unique identification it would be necessary to apply an information "who is responsible, what is it about," e.g. by help of ISO/IEC 15418 identifiers.

**Scenario UUID:** *WIKIPEDIA <https://de.wikipedia.org/wiki/Universally\_Unique\_Identifier> tells:* "An UUID consists of a 16-byte number, which is written in hexadecimal and divided into five groups. In its normal form, a **UUID** *looks like this, for example: 550e8400-e29b-11d4-a716-446655440000"* 

Within a JSON string such an UUID can be identified by data type "uuid" but how to get it unique for AutoID with Barcode/RFID?

**Two options** may illustrate possibilities to add global uniqueness to an UUID if used with AutoID:.

*Option 1: Add to UUID the responsibility, e.g. by ASC DI "5R" in the sequence: <System Identifier><DI><ISO/IEC 15459 Issuing Agency Code><Company ID><UUID value>. Example: <.><5R><QC><COID><:><550e8400-e29b-11d4-a716-446655440000>*

*Option2: Add meanings with "unique product ref." and define UUID as related serial number, e.g. by sequence <SI><DI "25P"><IAC"QC"><CIN"COID"><Prod ref"X1Y2Z3"><DI"S"><UUID>*

**.25P**QCCOID**X1Y2Z3**^S**550e8400-e29b-11d4-a716-446655440000**

*The editors team would welcome any input to other methods to complete the scenarios.* 

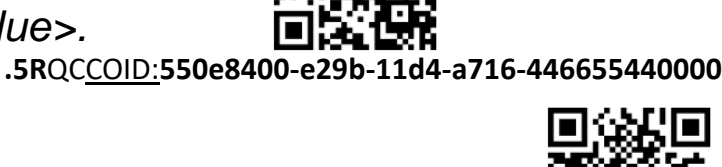

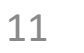

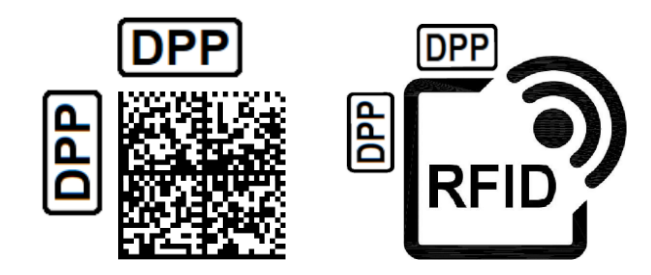

*Please don't hesitate to supply additional input specifically to V) Other methods or ask any question related to AIDC standards development.*

> *Your EDCi Team contact: Heinrich Oehlmann*

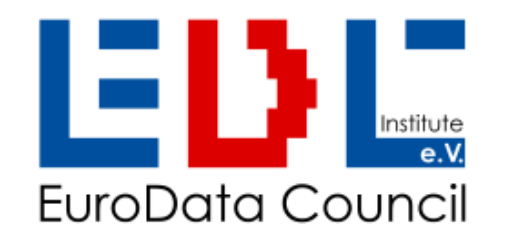

Eurodata Council Institute e.V. ISO/IEC 15459 Support Agency Kösener Str. 85, 06618 Naumburg, Germany phone: +4934457811 60, fx: +4934457811 61 email: heinrich.oehlmann@e-d-c.info, web: www.e-d-c.info Association Register Stendal, Germany Nr. VR6180